**ADVENTURE** with the UNIQUE **WALK-THRU GRAPHIC SYSTEM** BY TEXGATE COMPUTERS LTD

HKERO

A

N.

## 収きすし

## LOADING

This program runs on the Spectrum 48K and Spectrum Plus microcomputers Side B is a repeat recording of Side A TOLOAD

Insert the tape into the cassette player and ensure that it is fully rewound Type LOAD<sup>\*\*</sup> and press ENTER

Press PLAY on the cassette player

The program will run automatically **LOADING PROBLEMS?** 

1. Was the tape fully rewound?

2 Did you press ENTER?

3 Are your cassette player leads connected properly? Refer to your computer's user manual

4 Check the volume level on your cassette player Is it correct? ASHKERON! DIFFERENCE

ASHKERON! is a 100% machine code adventure featuring a unique WALK-THRU GRAPHICS SYSTEM - where you go is what you see! It really does give you an instant feel for where you are, and can provide some interesting clues as well ASHKERON! - THE STORY SO FAR

The time is the dim and distant past, the place the principality of Ashkeron Princess Zeraphina lies weeping Her forthcoming marriage will be cursed if it proceeds without the customary dowry of the five treasures, bequeathed for the well-being of the people of Ashkeron and their rulers

The people, concerned for their Princess's future, elect Stephen the Blacksmith to reclaim the stolen treasures from the evil Wizard's castle. Stephen is a powerful and resourceful man. He vows to return and place the crown upon the head of the Princess. and to claim his prize.

At the crack of dawn on the day of the Spring Equinox. the people accompany Stephen to the gates of the Wizard's castle Suddenly, the sky darkens, lightning flashes, and a clap of thunder bursts immediately overhead. A wave of panic runs through the people The sky clears, and Stephen is alone

Make haste. Blacksmith, for time is limited and a valuable prize awaits you on your successful return

## PLAYING ASHKERON!

Two game options are available. In the standard game, the objects always start out in the same place In the randomised game, the objects are scattered randomly and the game will be different each time, although always solvable

To proceed on your mission, you can talk to the computer either in simple English, for example, GO NORTH, in complete sentences, or, in some instances, with a single letter. During the course of your quest, you will come across various characters who may or may not help you. You can talk to them by saying, for example, SAY TO THE MAID **HELLO** 

Some other useful commands might be

SCORE - lets you know how you are progressing

QUIET - turns off the sound effects

SOUND - turns them back on

HELP - may provide some (rather cryptic) clues

SAVE - allows you to save your current position to tape for later recall (the tape must be running in the record mode first).

LOAD - reloads a sayed position

QUIT - ends the game

A (AGAIN) - repeats the previous instruction

JOYSTICK - starts joystick operation (keys still operate as well) ASHKERON! is a real-time adventure, so events will progress, even if you do nothing

KEYBOARD CONTROL

Pressing CAPS SHIFT and 0 together will allow you to edit any incorrect entries. Pressing CAPS SHIFT and 9 together will repeat the previous command **JOYSTICK CONTROL** 

If you have a joystick connected via a Kempston-compatible interface, directional commands can be given by using the eight compass point positions. UP and DOWN commands are achieved by moving the joystick forwards or backwards with the Fire button depressed

CAN YOU BECOME THE MIRRORSOFT HOME COMPUTER WEEKLY ADVENTURER OF THE MONTH?

At the end of each month until February 1986, the adventurer with the highest score will qualify for a prize of £25 cash. In the event of more than one person achieving the maximum 250 points, the prize will be awarded to the adventurer taking the least number of turns The winner will remain champion and qualify for subsequent months prizes until such time as that score is beaten. When you have completed the adventure. be ready to save proof of your achievement to tape on instructions from the screen. Send your saved tape for verification, with details of your score, time taken, and number of turns taken, with your name, address, telephone number and passport-sized photograph to

**MIRRORSOFT** 

Adventurer of the Month Competition

Mirror Group Newspapers Ltd

Holborn Circus

London EC1P 1DQ

The first month's draw will take place on May 24th 1985, and the winner will be announced in Home Computer Weekly on June 18th 1985. Subsequent draws and announcements will be monthly from these dates.

Employees of Mirror Group Newspapers, Pergamon Press, and Argus Specialist Publications, their agents and families are not eligible

Please note that tapes sent in for verification cannot be returned.

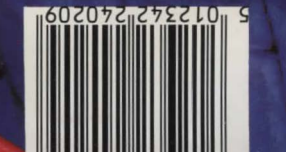

## **ASHKERON**

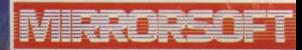